# Saying Hi to Python

### About Python in brief

- High-level, **Interpreted**, Interactive, Object-Oriented
- NOT compiled unlike  $C/C++$
- Dynamic: No need to specify data type
- Highly Readable
- Opensource : You can distribute the scripts
- General-Purpose: You can do everything
- Beginner friendly
- **Community Support**

#### **History of Python**

- Python was conceptualized by Guido Van Rossum in the late 1980s.
- Rossum published the first version of Python code (0.9.0) in February 1991 at the CWI (Centrum Wiskunde & Informatica) in the Netherlands, Amsterdam.
- Python is derived from ABC programming language, which is a general-purpose programming language that had been developed at the CWI.
- Rossum chose the name "Python", since he was a big fan of Monty Python's Flying Circus.
- Python is now maintained by a core development team at the institute, although Rossum still holds a vital role in directing its progress.

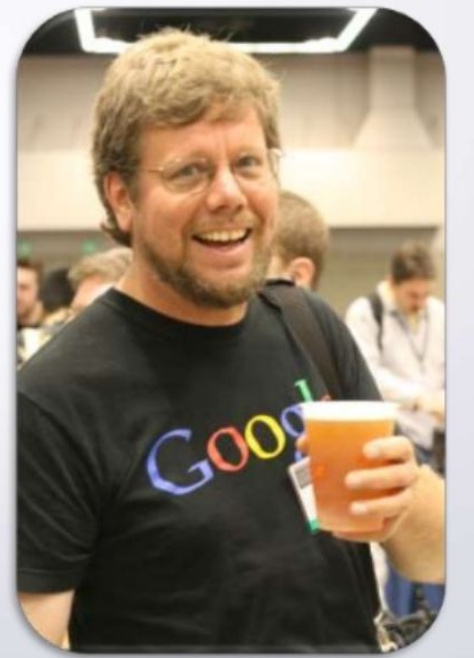

https://en.wikipedia.org/wiki/Guido\_van\_Rossum#/media/File:Guido\_van\_Rossum\_OSCON\_2006.jpg

<https://www.slideshare.net/TahaniAlManie/python-3-programming-language>

 $\Box$  Clip slide

By Tahani Almanie | CSCI 5448

# Comparing Python with Java

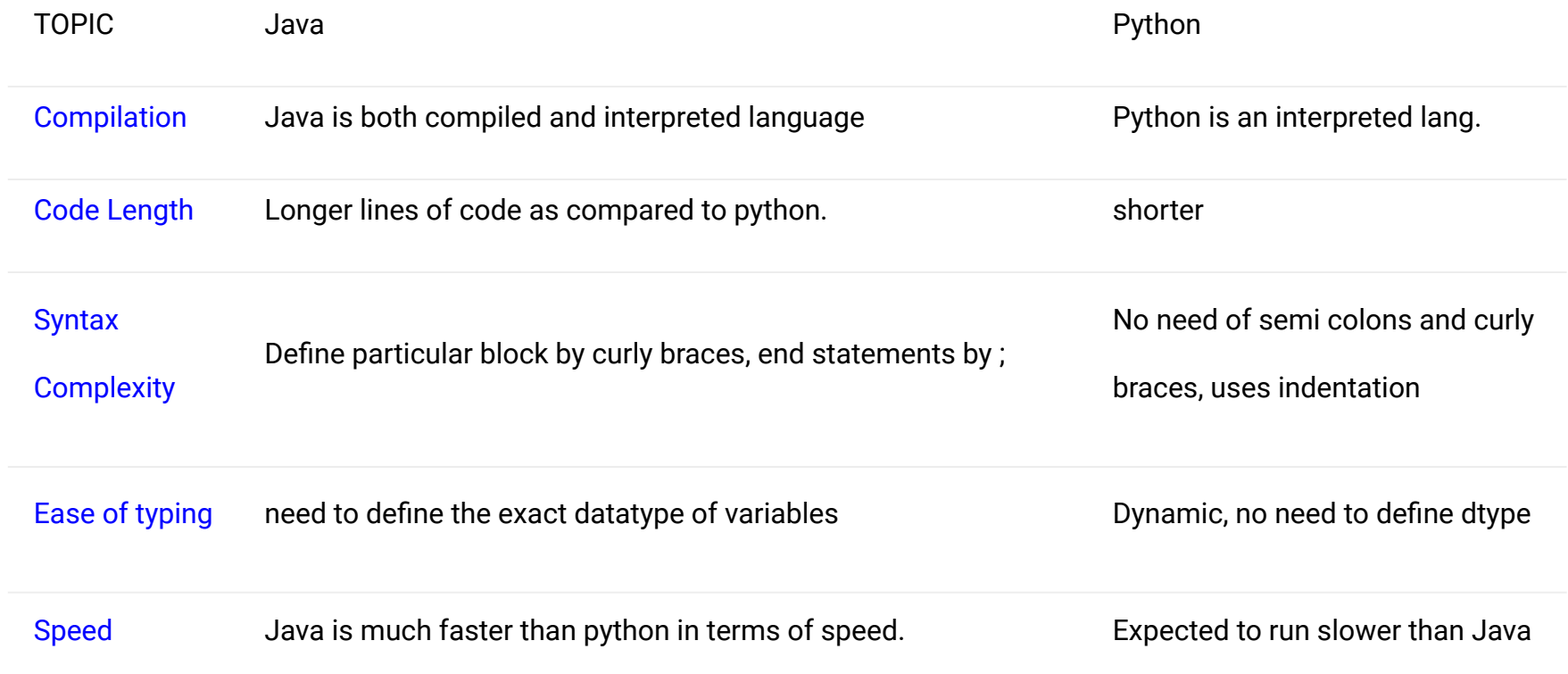

# Comparing Python with C++

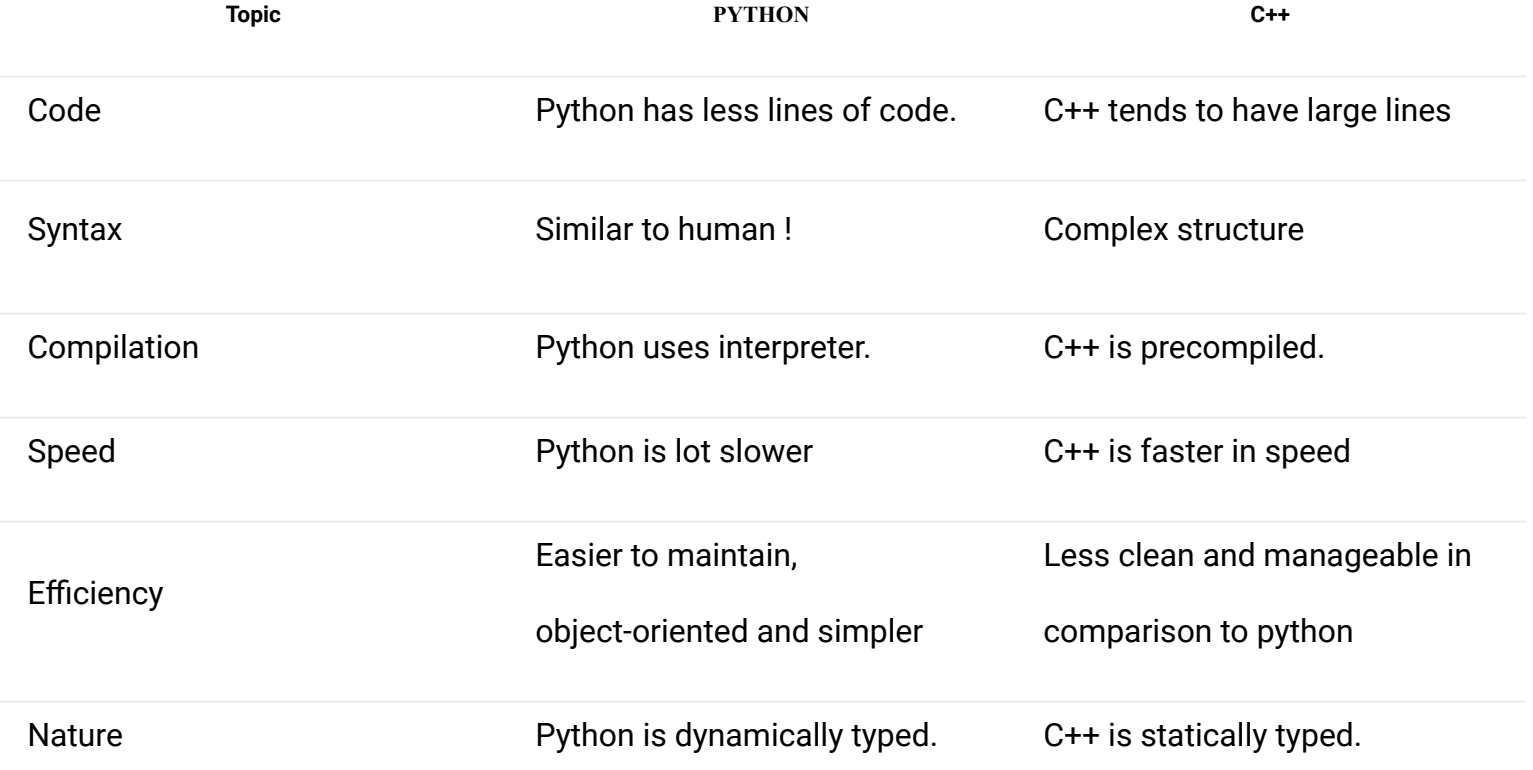

#### Where to write code?

You can use any ide you like. For this course, we will use Jupyter Notebook from Anaconda Distribution. It's pretty use to use and fun to learn. Please follow the following website to download and install: <https://www.anaconda.com/products/individual>. Please install with python 3.6 or higher version.

In case you find hurdles, the link explains easily: <https://www.youtube.com/watch?v=5mDYijMfSzs>

If you still cannot figure this out, you can use google colab. Take a look: <https://www.youtube.com/watch?v=i-HnvsehuSw>

#### Nice resources

<https://cognitiveclass.ai/courses/python-for-data-science/>

<https://pythonprogramming.net/python-fundamental-tutorials/>